# 中国图书馆学会文件

### 中图学字〔2017〕1 号

## 中国图书馆学会关于组织动员全国图书馆 联合开展"同筑中国梦 共度书香年"春节 主题活动的通知

各分支机构,各省、自治区、直辖市图书馆学(协)会,各 图书馆:

为加强文化传承和社会服务,营造新春佳节欢乐祥和的 节日气氛,将国家图书馆优质资源惠及全国图书馆和读者, 使图书馆春节主题活动在全国范围内形成联动,突出我国图 书馆对于文化惠民的重要意义,拟由国家图书馆提供优质资 源,通过业界相关协作平台,组织动员全国各级各类图书馆 及有关单位联合开展主题为"同筑中国梦 共度书香年"的 图书馆春节活动,致力于为全国人民、海外华人奉上文化盛 宴,共庆新春。本次春节主题活动包含以楹联拜年活动为主 体的业界联动贺新年活动和网络直播形式开展的"春联来了" ——书春日活动,各单位可自由选择参与。具体通知如下:

#### 一、以楹联拜年活动为主体的业界联动贺新年活动

(一)组织机构

主办单位:国家图书馆

协办单位:中国图书馆学会

承办单位:鼓励全国各级各类图书馆及有关单位积极承 办。

(二)资源情况

由国家图书馆打造丰富的数字资源礼包,提供给各承办 单位免费使用。整合定制中国年俗文化活动春节资源礼包, 包括展览、楹联文化古籍电子版、精选楹联、国图公开课等。 具体发布资源内容和数量,以当日平台发布资源为准。

(三)组织形式

各分支机构和各省、自治区、直辖市图书馆学(协)会 接到本通知后,请及时、广泛地面向本区域内各图书馆及有 关单位进行宣传,根据情况统一组织动员、联合开展。

1. 意向收集。请各图书馆及有关单位,按照附件所列 资源,将意向直接报送至相应分支机构或省级图书馆学(协) 会。各分支机构或省级图书馆学(协)会负责收集、汇总, 便于活动后期总结回收,报送中国图书馆学会。

2. 资源获取。意向承办单位于1月 18 日起从中国图书 馆学会网站登陆相关平台,获取资源后开展活动,并积极组 织当地媒体宣传。

3. 实施反馈。各分支机构或省级图书馆学(协)会及 时收集、总结本区域内相关单位的参与数量、受众人数、活 动实施情况和宣传情况,将以区域为单位的总结及各单位活 动照片于 3 月 31 日前反馈至邮箱 chunjie2017@sina.com

4. 评选表彰。根据各分支机构、省级图书馆学(协) 会的组织数量及宣传情况和总结情况等综合评定,对表现突 出的单位进行表彰,并作为先进学会评选的重要依据。

(四)联络方式

中国图书馆学会秘书处

联系人: 卢小戎 010-88545829、傅嗣鹏 010-88544433

### 二、素材上传+网络直播形式开展"春联来了"——书 春日活动

为宣传和展示各地图书馆举办新春各类活动风采,国家 图书馆与央视网合作"春联来了"——书春日活动, 直播互 动场景分为:国家图书馆总馆南区(典籍博物馆)民俗展现 场、M 地铁•图书馆专馆专列新春特别活动和由中国图书馆学 会组织各地图书馆自愿参与的主题活动等,活动上传的入选 精彩素材将用于并拍摄中央电视台新闻联播"书春日"新闻 素材。

(一)直播时间:2017 年 1 月 21 日

(二)直播载体:央视网网络直播(中国网络电视台直 播专用 APP)

(三)直播形态:

1. 直播拟采用主窗口和多路同窗的方式展示。

主窗口:国图主会场;其余直播窗口分别对应各地图书 馆直播(地点选择从地域性,特色性和有无活动考虑,窗口 数量不定)

2. 各地图书馆按照培训要求自行安排拍摄(培训由央 视网负责联络)

3. 在视频直播的同时,同步进行图文直播,与网友进 行互动。

(四)直播流程:活动时长 2 小时,各地同步;也可先 期录制活动,书春日播出。

(五)相关准备:

1. 有意向参与的图书馆需在 1 月 11 日前提交活动方案 至邮箱 chunjie2017@sina.com,邮件标题注明"书春日方案", 邮件内 word 文档,方案内容应包括:图书馆名称、联络人、 手机和联络人微信号、活动名称及活动具体活动方案。

2. 各地分会场直播,由央视网安排专人对入选方案提 前进行培训,指导安装相关直播软件,并帮助各地提前完成 调试工作。

3. 各地根据活动安排邀请嘉宾、主持人,也可安排馆 长或文化名人参与直播活动。

4. 活动形式大致为参与读者及网友现场书写春联, 送 春联。可提前准备好笔墨纸砚,进行最后的书写环节。同时 针对各馆内环境,部分地点增加光源,便于拍摄。

(六)直播软件下载链接(可直接复制粘贴到地址栏)

http://download.cntv.cn/app/zhangbo/index.html? from=message&isappinstalled=0&winzoom=1

1. 安装后通用设备管理里,点击信任该软件。

2. 报送直播人员姓名电话,后台统一开通权限。

(七)联络方式

央视网:张毅 18611175584

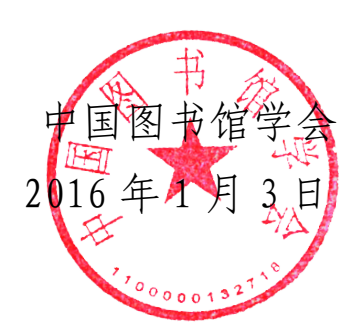